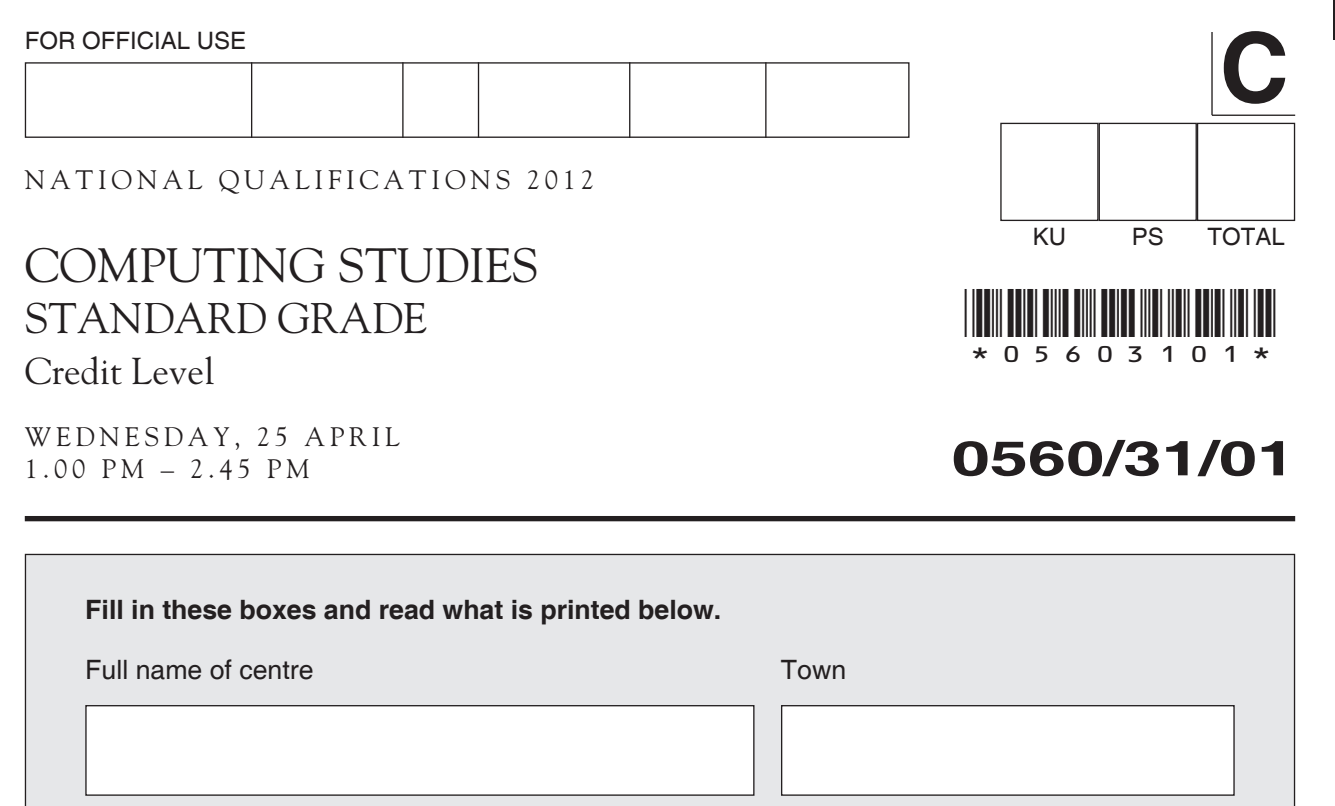

Read each question carefully.

Attempt **all** questions.

Date of birth

Write your answers in the space provided on the question paper.

Forename(s) Surname

Day Month Year Scottish candidate number

Write as neatly as possible.

Use **blue** or **black ink**.

Answer in sentences wherever possible.

Before leaving the examination room you must give this book to the Invigilator. If you do not, you may lose all the marks for this paper.

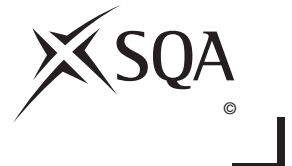

Number of seat

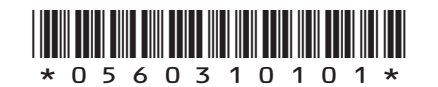

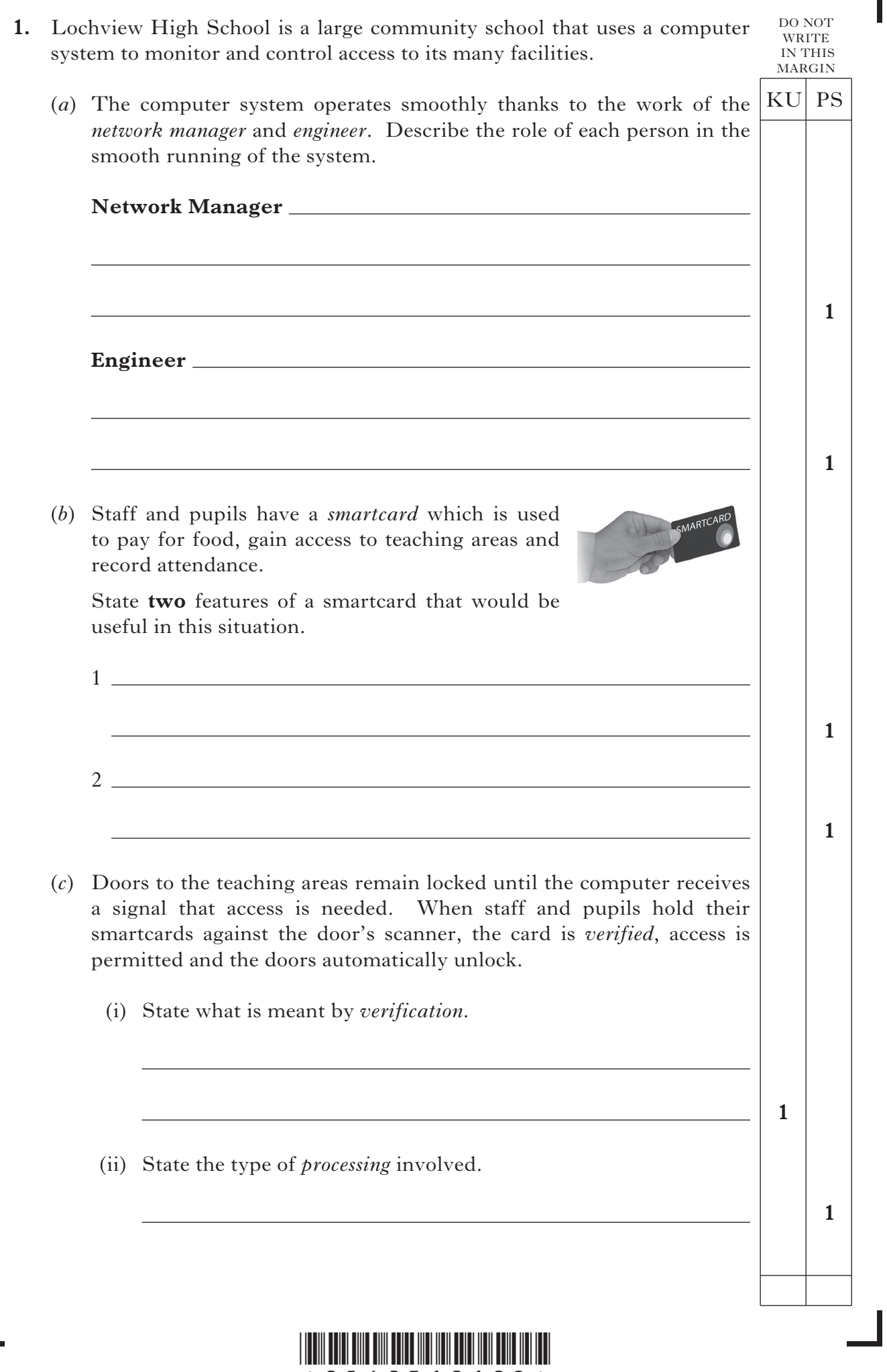

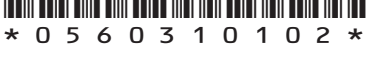

 $\mathbf{L}$ 

Ш

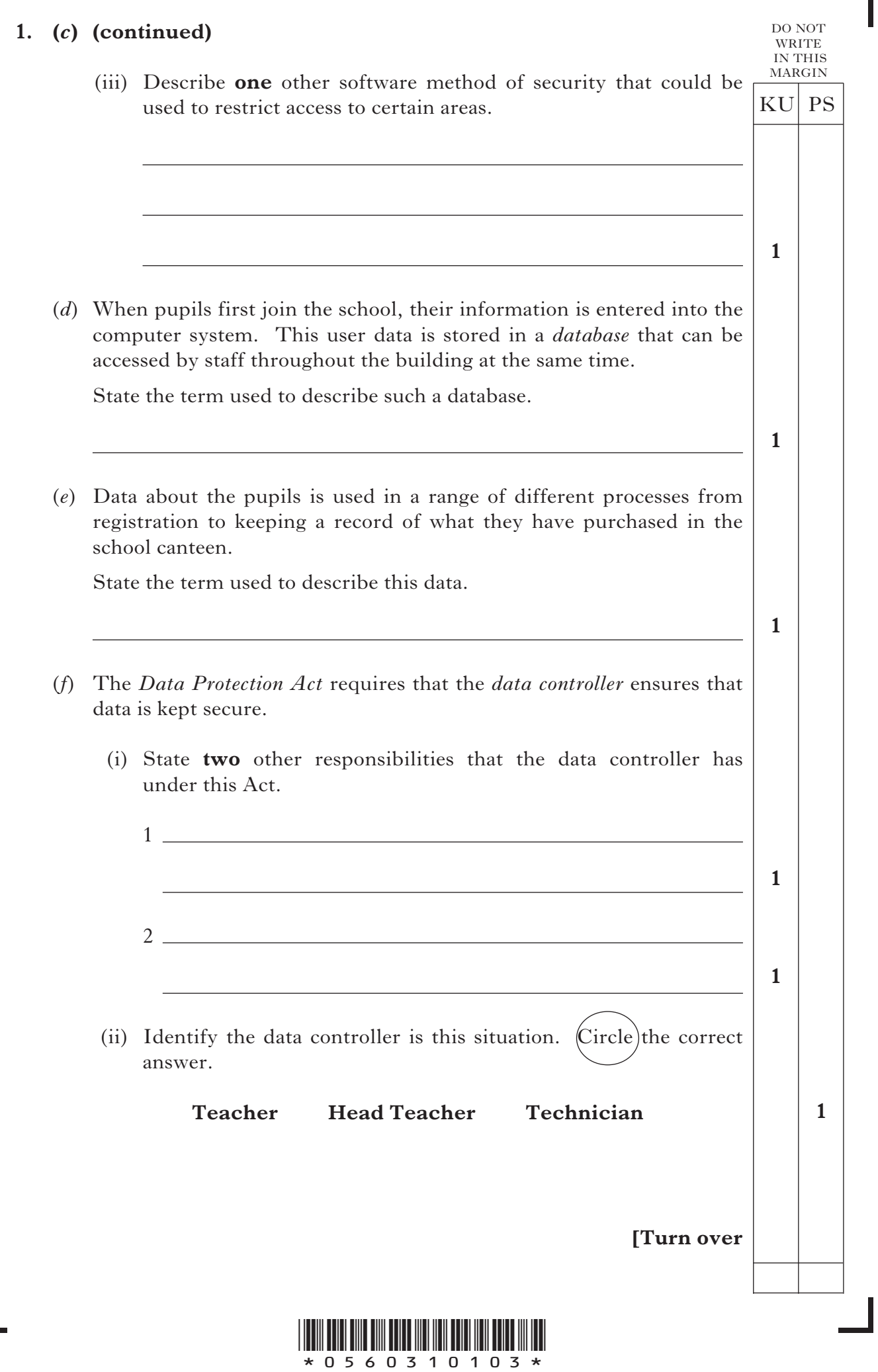

Ī

Ш

**2.** Mr Asimov keeps a record of his pupils' homework marks. Part of the spreadsheet is shown below.

DO NOT WRITE IN THIS **MARGIN** 

**1**

**3**

**3**

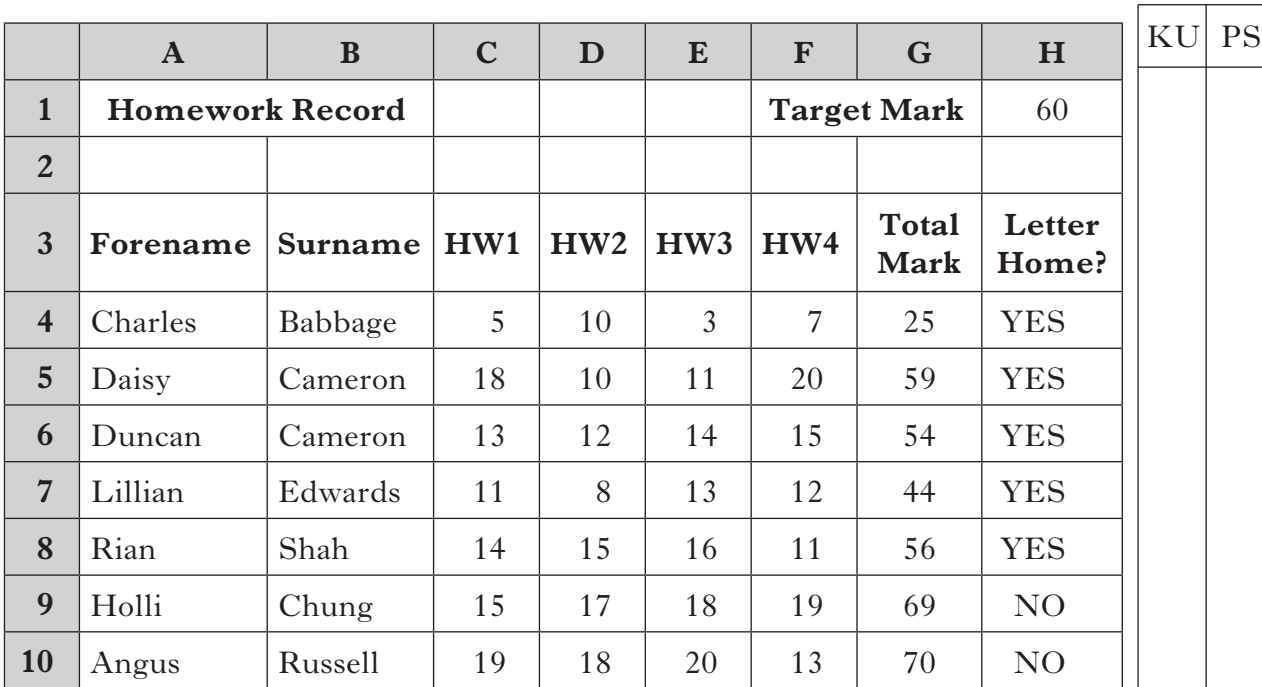

### (*a*) Cell G4 automatically calculates the total homework mark.

Complete the formula that was entered in cell G4.

$$
= \boxed{\qquad \qquad } (C4: \boxed{\qquad \qquad }
$$

- (*b*) The Total Mark is compared to the Target Mark in H1 to see whether a letter should be sent home informing parents of concerns with homework. Concerns are raised if the Total Mark is less than the Target Mark. Cell H4 contains the formula that carries out this comparison.
	- (i) Complete the formula that was entered into cell H4.

 $=$  **IF** ( $\_$   $\_$   $\le$  H\\$1,  $\_$  ,  $\_$  ,  $\_$  )

(ii) The above formula contains a \$ sign. Explain fully why this is needed.

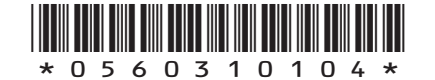

[0560/31/01]

*Page four*

### **2. (continued)**

MARGIN KU PS (*c*) Mr Asimov has *sorted* the spreadsheet so that all those pupils receiving letters are at the top of the list. Pupils have then been sorted alphabetically by surname.

 State the order of columns in which this *complex* sort was carried out. Indicate whether the sort is ascending or descending.

The last entry has been done for you.

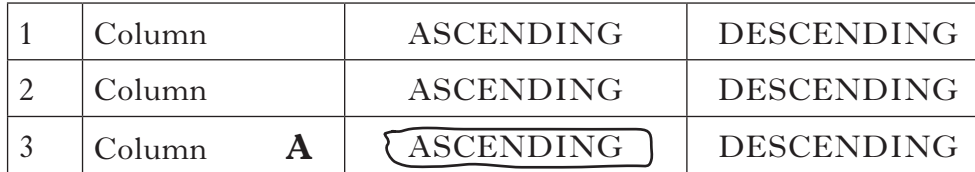

 (*d*) The letters to be sent home will contain information taken from the spreadsheet.

(i) State the process that Mr Asimov will use to allow him to produce personal letters without creating each one individually.

**1**

**2**

DO NOT **WRITE** IN THIS

(ii) A sample of one of the letters is shown below.

 It contains three placeholders. Identify each one and state a suitable field name for each. The first one has already been done for you. Lochview High School Dervaig PA65 6NU 01688 767543 Dear Mr & Mrs Babbage Charles has achieved 25 for the total homework mark so far this year. I wish to talk to you about this performance at the S4 Parents' Evening. I look forward to seeing you there. Yours sincerely Mr I Asimov PT Computing Science

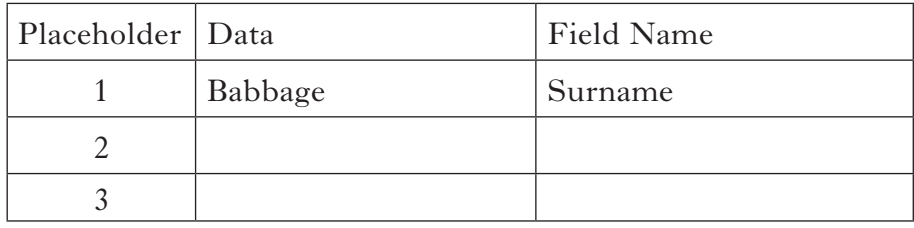

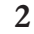

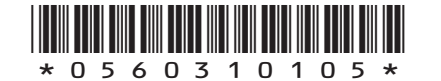

[0560/31/01]

*Page five*

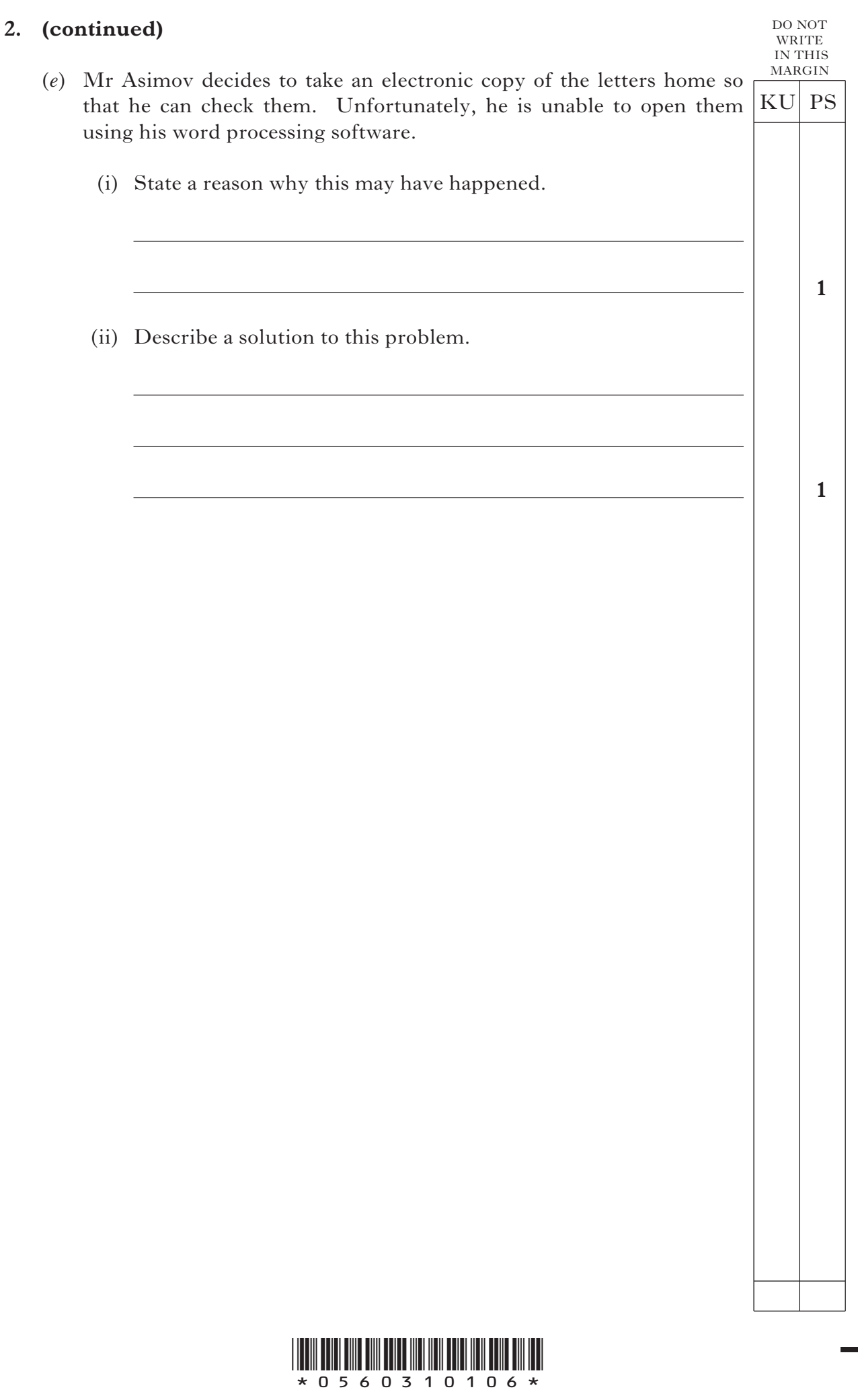

*Page six*

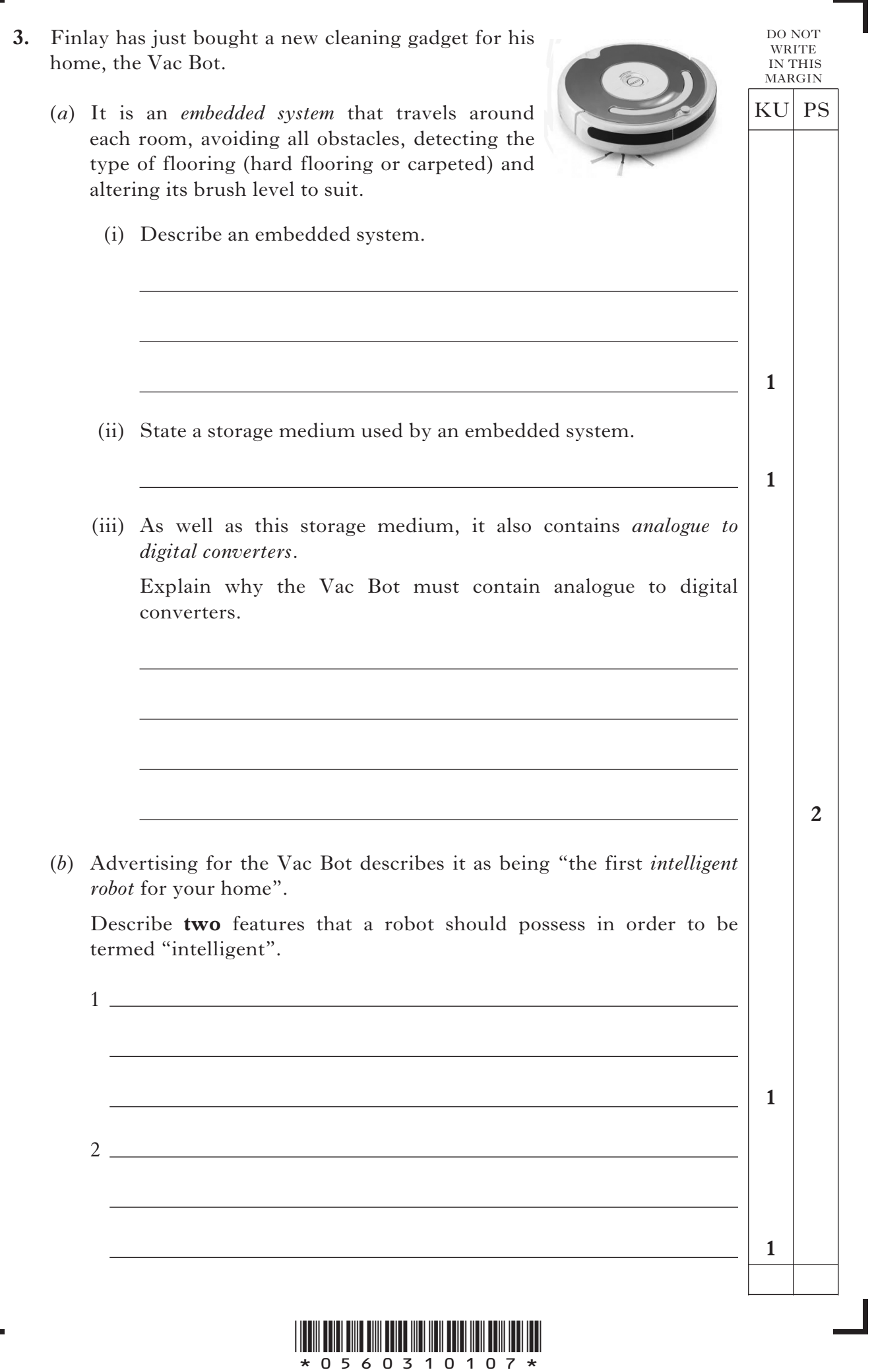

Ī

Ш

*Page seven*

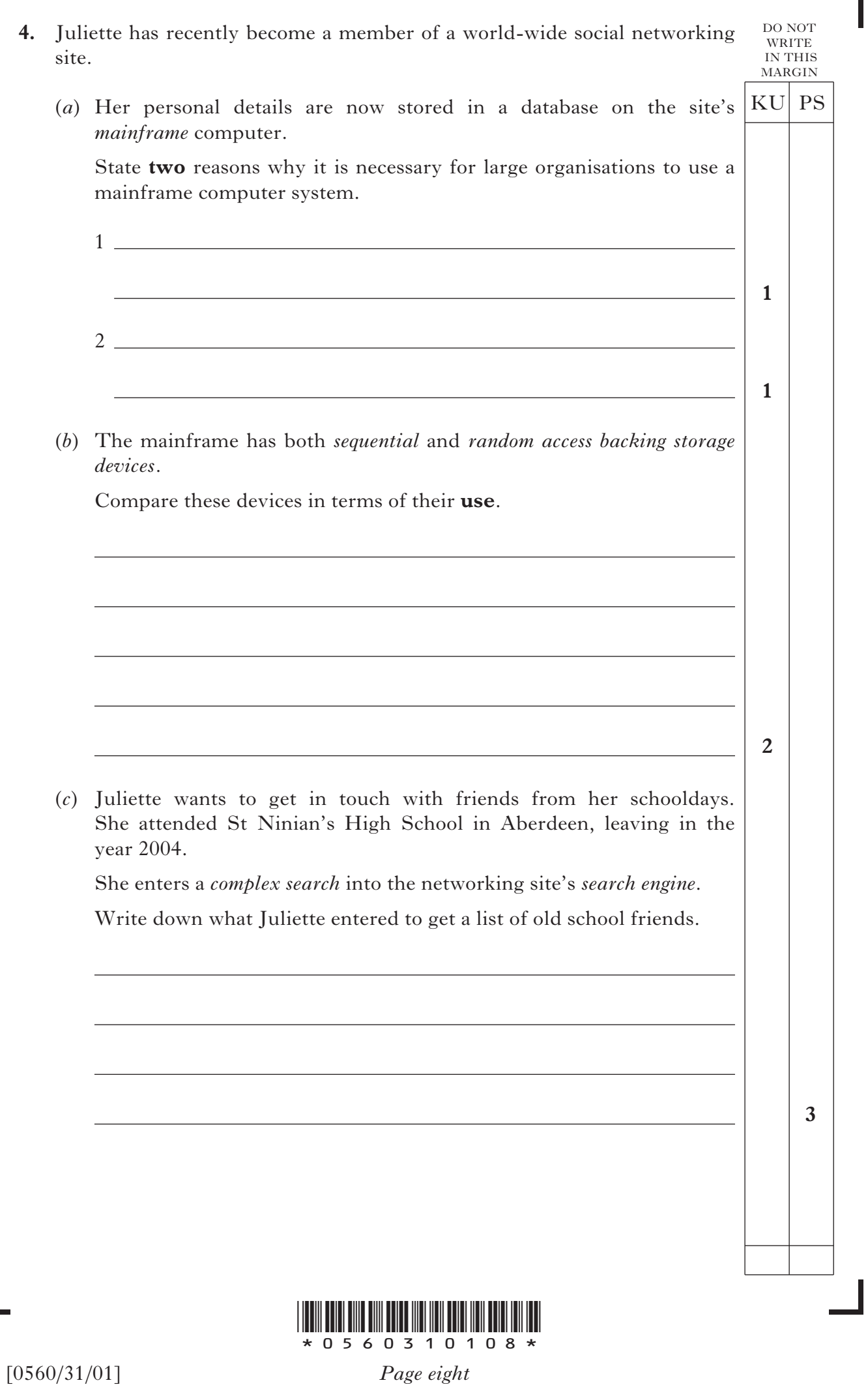

Ш

 $\overline{\mathsf{L}}$ 

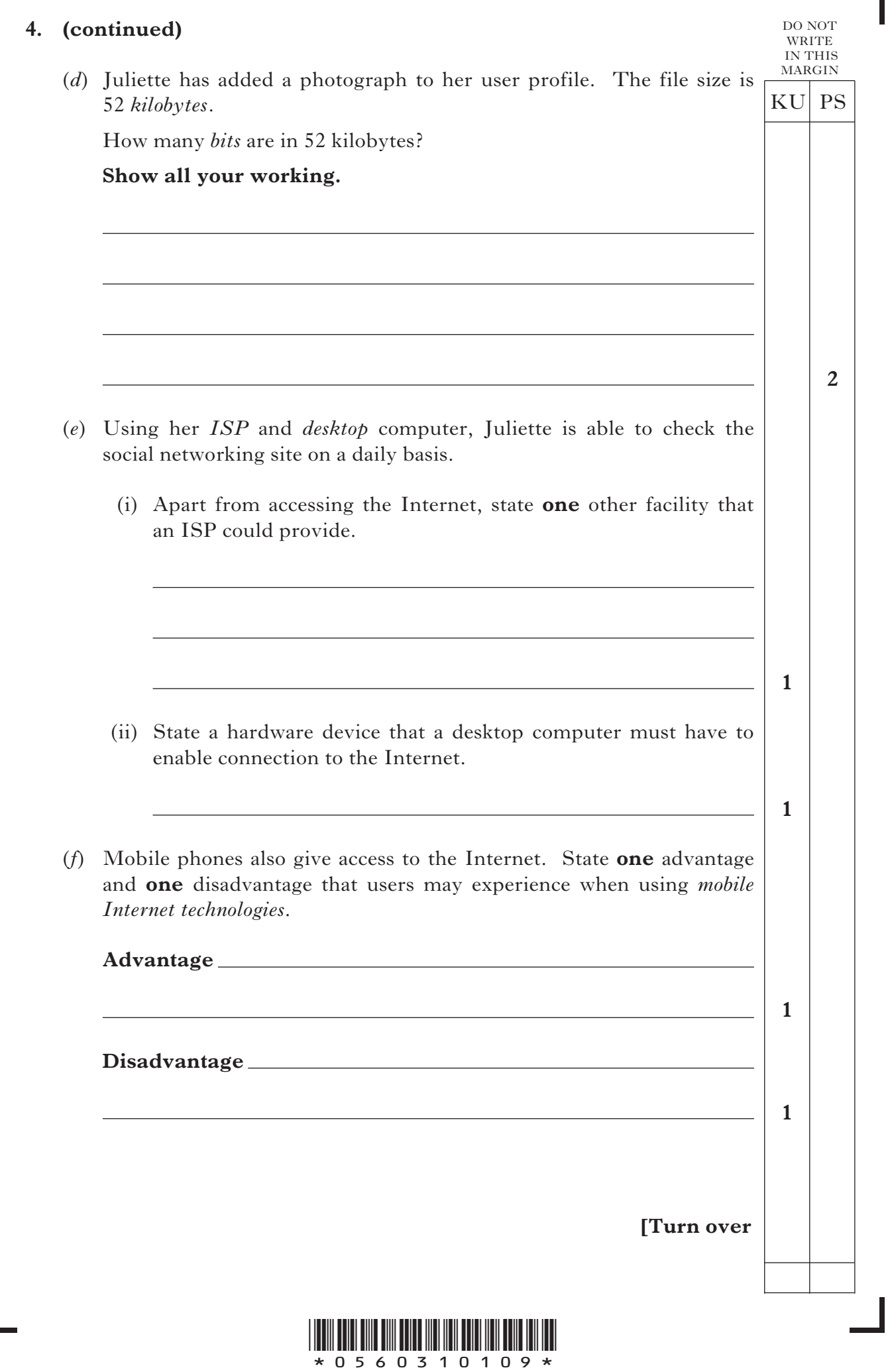

*Page nine*

 $\overline{L}$ 

Ш

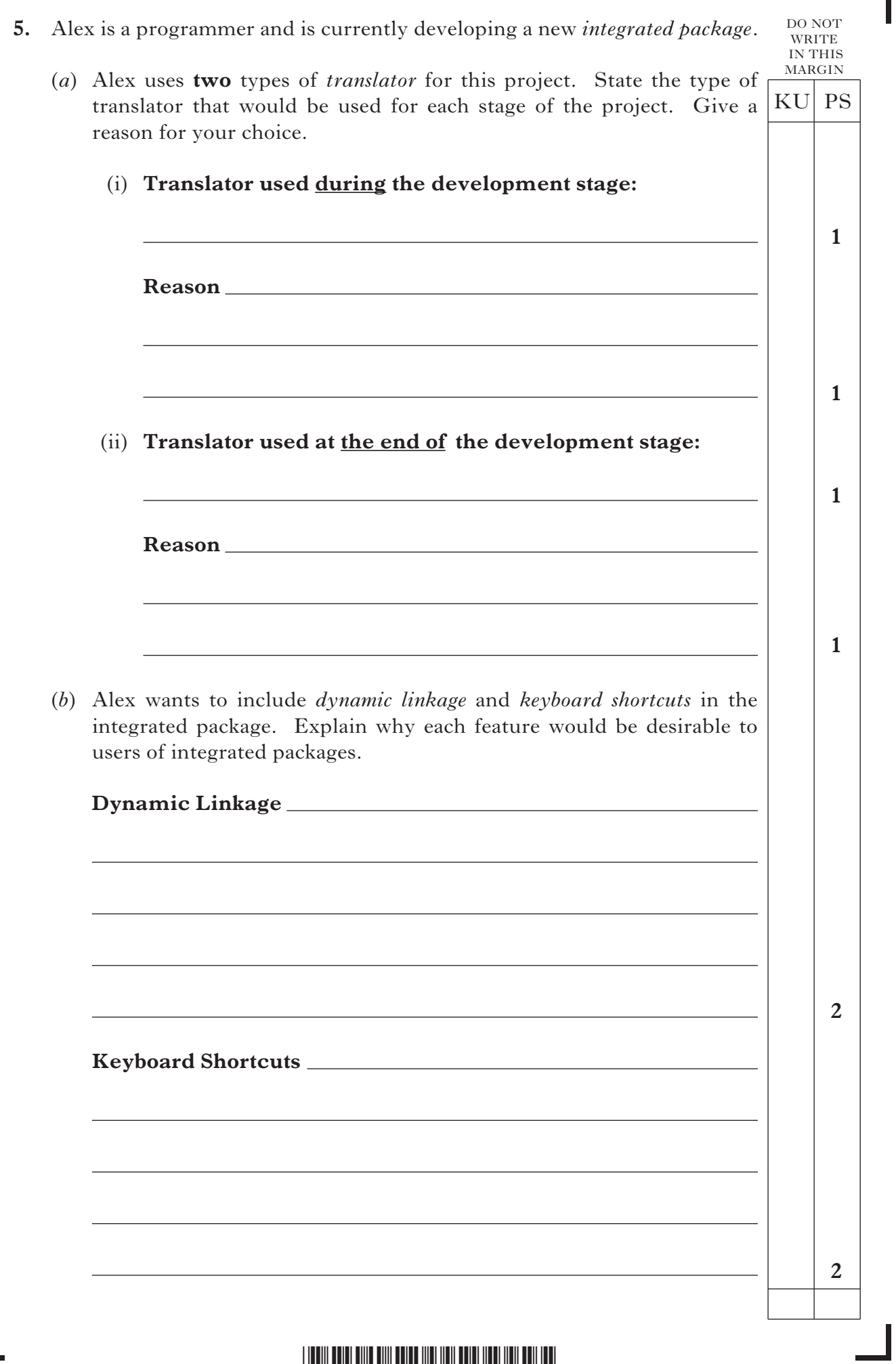

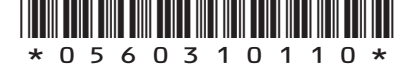

 $\mathbb{L}$ 

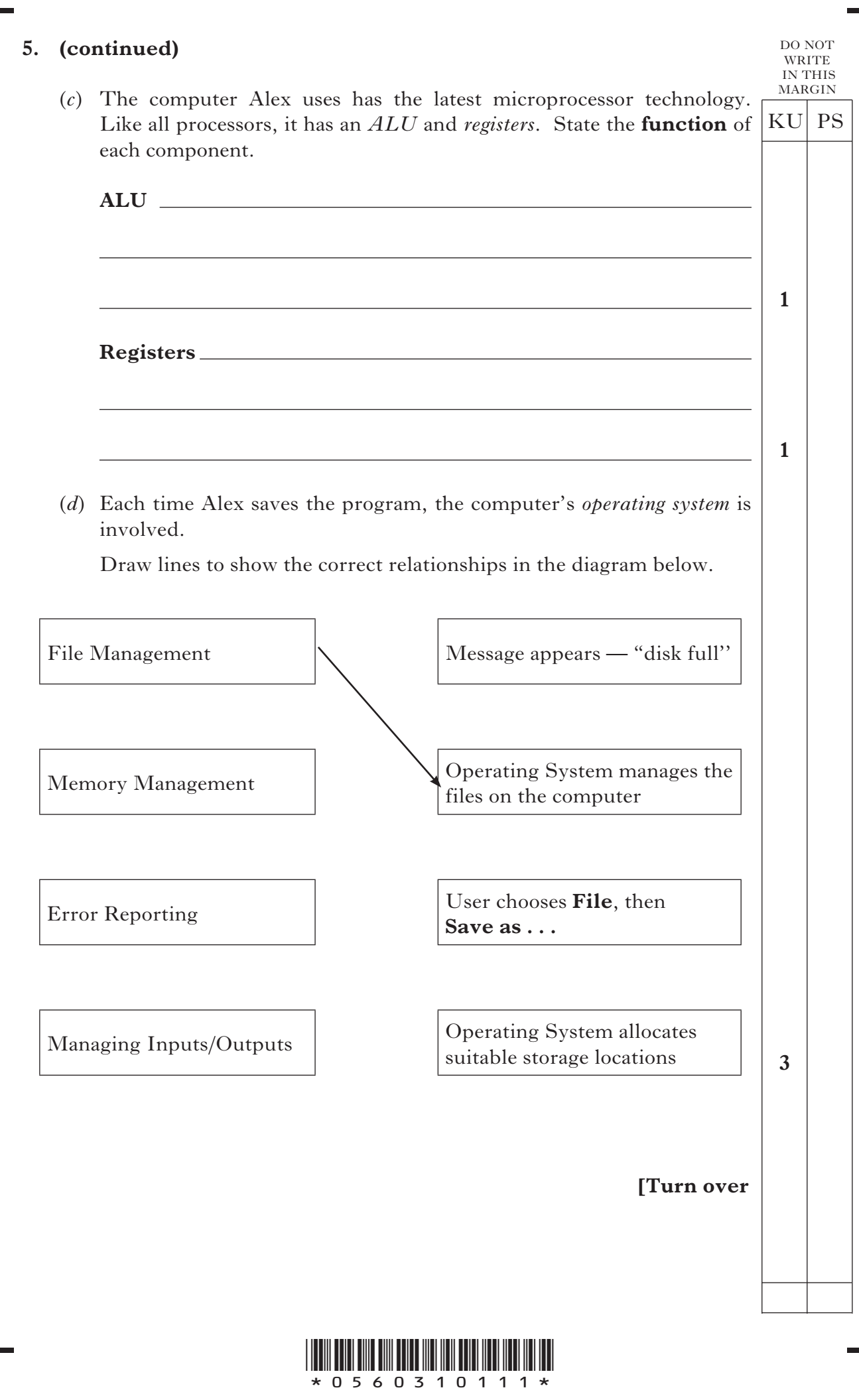

*Page eleven*

[0560/31/01]

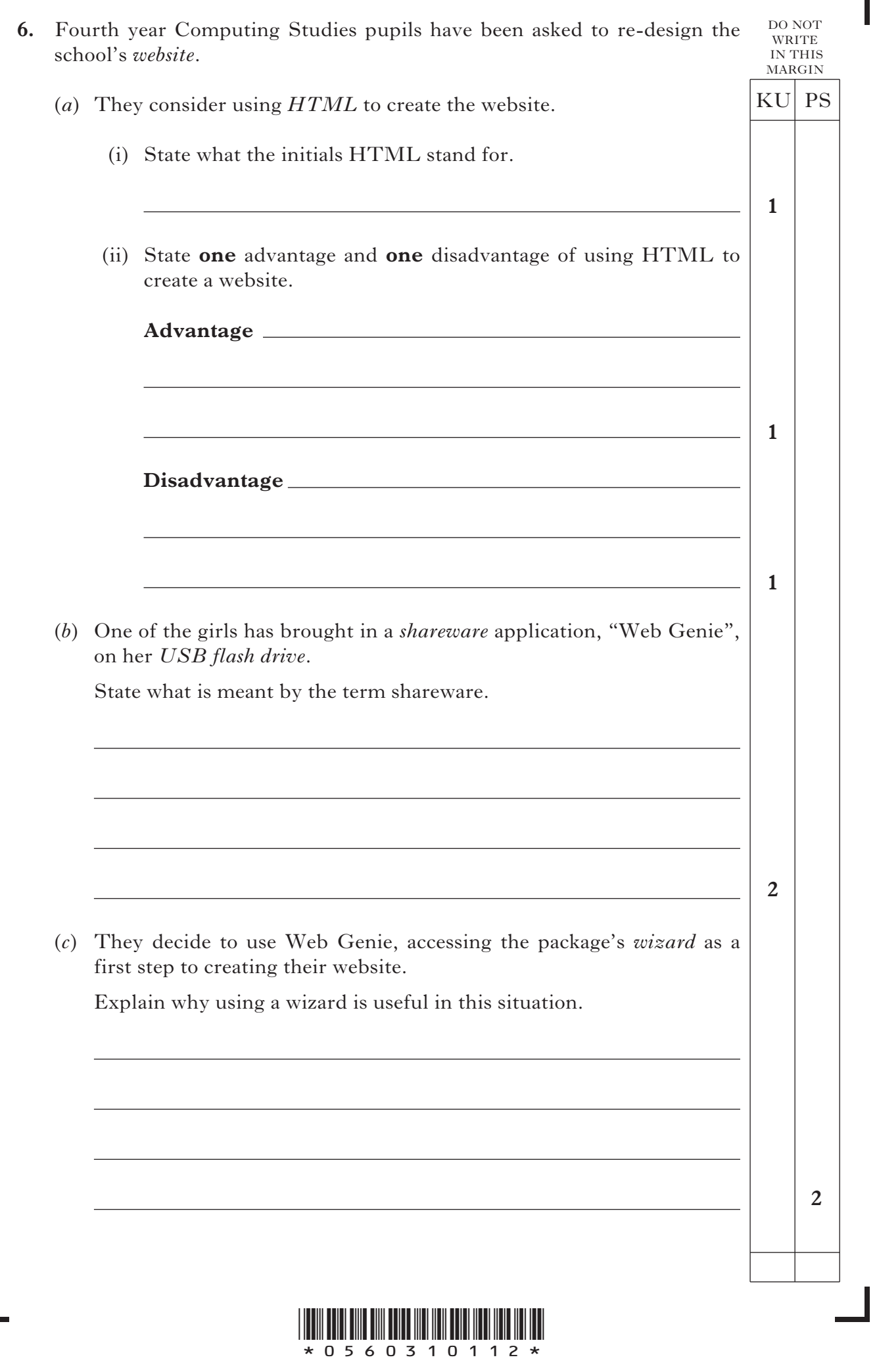

 $\mathbb{L}$ 

ı

*Page twelve*

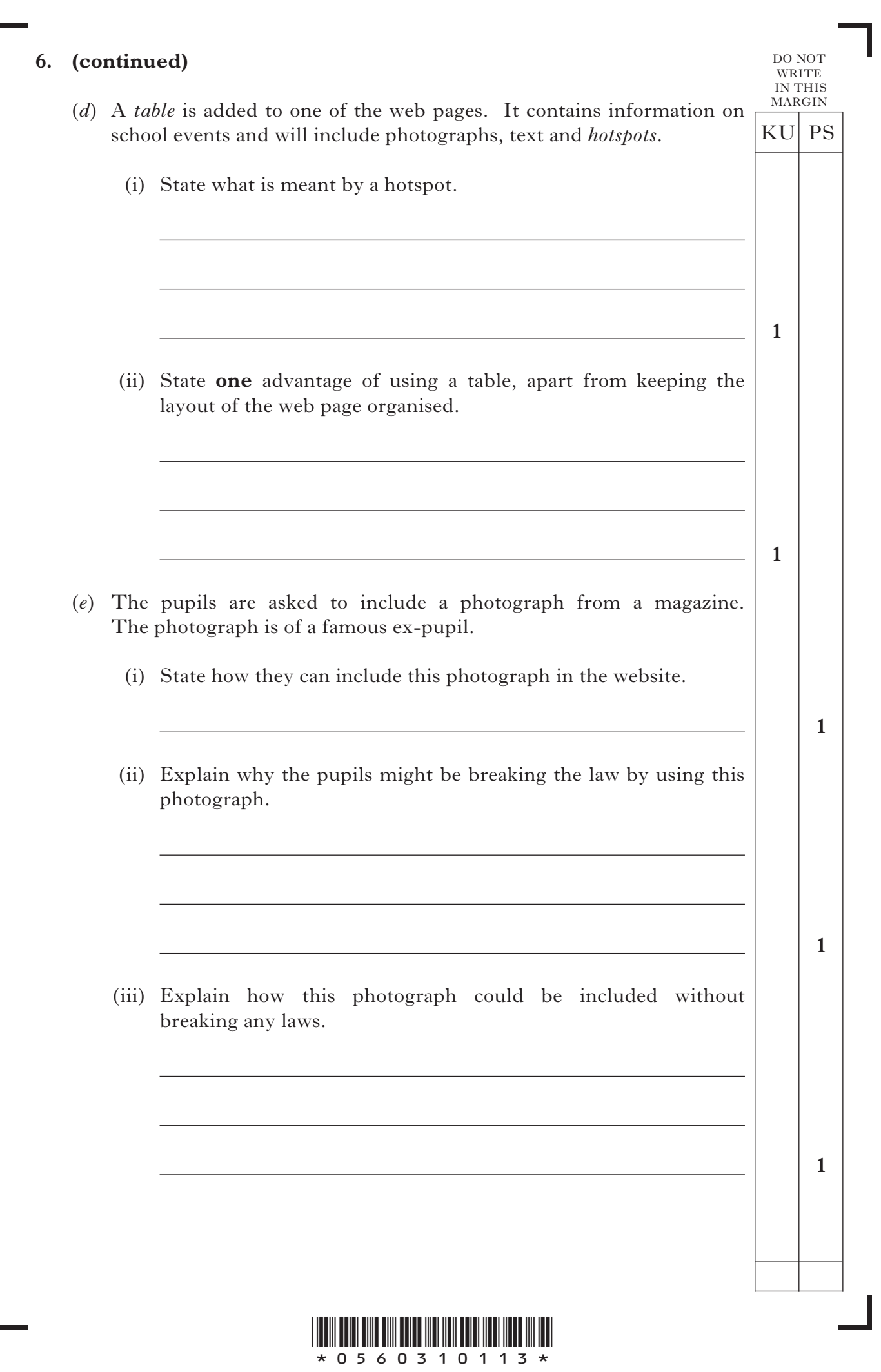

*Page thirteen*

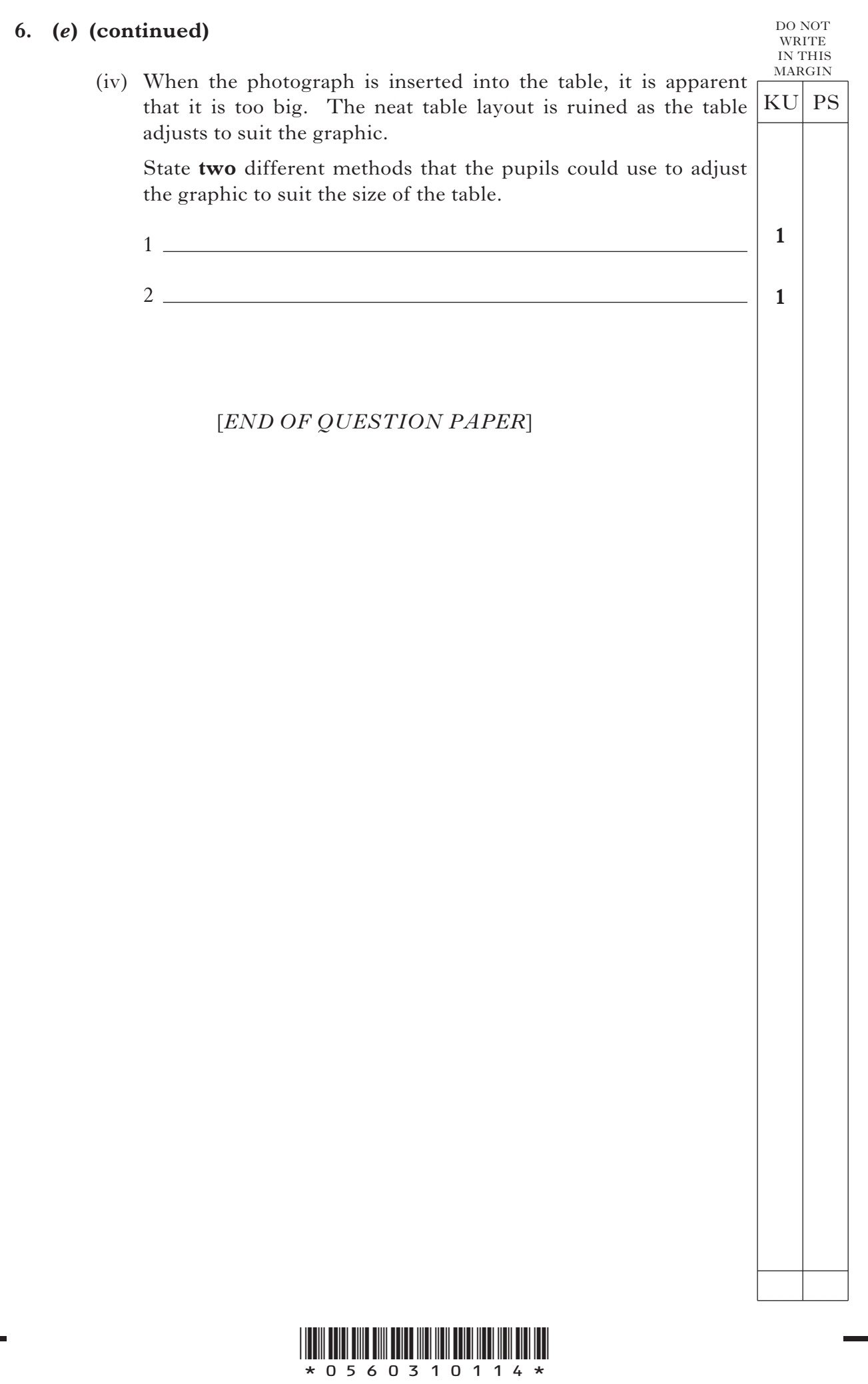

*Page fourteen*

## **ADDITIONAL SPACE FOR ANSWERS**

DO NOT WRITE IN THIS MARGIN  $KU$  PS

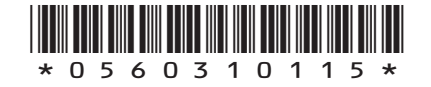

[0560/31/01]

*Page fifteen*

## **ADDITIONAL SPACE FOR ANSWERS**

DO NOT WRITE IN THIS MARGIN  $KU$  PS

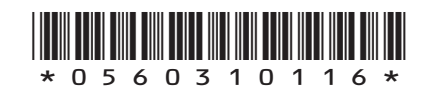

[0560/31/01]

*Page sixteen*

# ACKNOWLEDGEMENTS

Question 3—Photograph of Vac Bot Roomba 560. Reproduced by kind permission of iRobot. ©iRobot® 8 Crosby Drive Bedford, MA 01730.